## **Tri par bulle**

**Principe :** Le principe consiste à parcourir le tableau en comparant 2 à 2 des éléments voisins et en les permutant éventuellement. Après un balayage complet, le plus grand élément se trouve à l'indice n. On recommence l'opération sur les *n -* 1 éléments restants. On s'arrête lorsque la partie du tableau restant à trier est d'un seul élément ou lorsqu'un balayage complet du tableau n'a pas provoqué de permutation

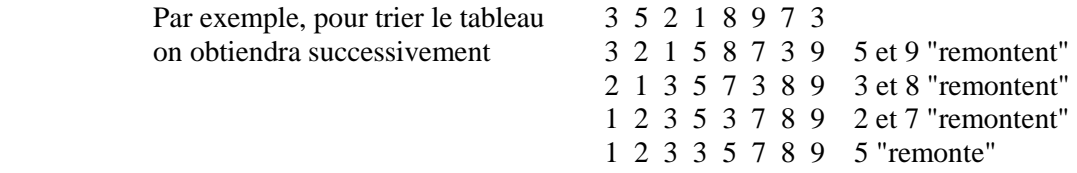

Ecrire en Scilab une fonction tri\_bulle(t)

Le nom 'par bulle" vient du fait que la plus grande valeur remonte petit à petit vers le haut comme une bulle. Cette méthode est efficace pour un tableau presque trié.

## **Tri par sélection croissant**

**Principe:** Le principe de ce tri consiste à réaliser un premier parcours complet pour rechercher le minimum parmi les *n* éléments d'un tableau, puis un deuxième pour rechercher le minimum parmi les *n -* 1 éléments restants et ainsi de suite. A chaque tour, il faut comparer l'élément de départ, appelé *élément courant, à* tous ses successeurs et effectuer un échange d'emplacement lorsque l'élément courant est supérieur à l'élément utilisé dans la comparaison.

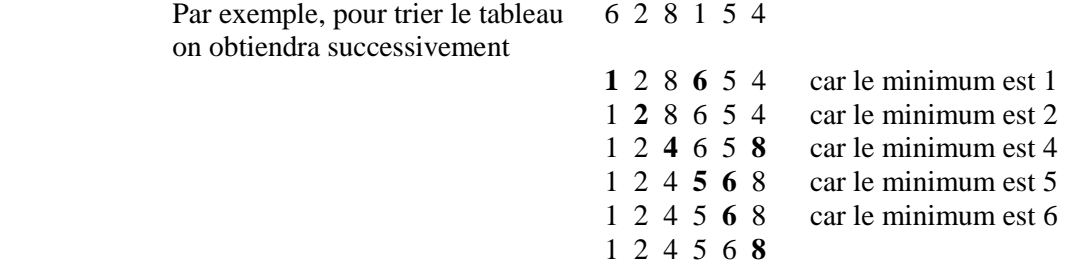

Ecrire en Scilab la fonction tri-selection(t)

## **tri par insertion**

**Principe :** étant donné un tableau T, on le trie par ordre croissant en procédant de la manière suivante : chaque élément est inséré dans la liste supposée triée des éléments précédents.

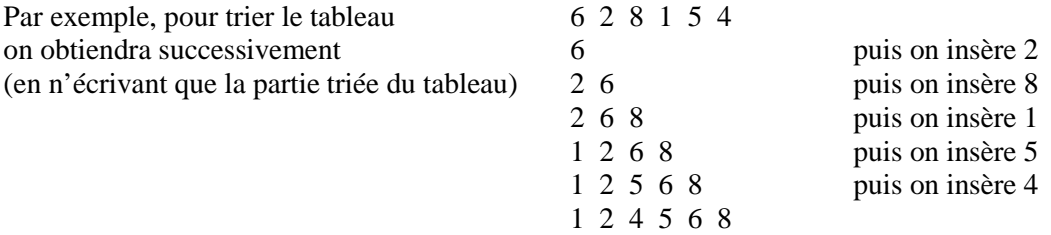

## **Description de l'algorithme :**

• La variable i désignera l'élément t(i) à insérer dans la liste triée t(1)..t(i-1) (i varie de 2 à N)

• L'élément t(i) sera recopié dans une variable auxiliaire X pour éviter d'être perdu (ou "écrasé") au cours de l'insertion.

• Un deuxième compteur j parcourra l'intervalle [1..i-1] en décroissant pour localiser la place de X (tout élément  $t(j)$  supérieur à X sera recopié en  $t(j+1)$  puis j sera décrémenté)

- La recherche s'arrêtera dès que l'on aura soit  $j=0$  soit  $t(j) \leq X$ .
- X sera alors recopié en  $t(i+1)$

Ecrire en Scilab la fonction tri ins(t)